# **BAB III**

# **METODE PENELITIAN**

# **3.1 Variabel Penelitian**

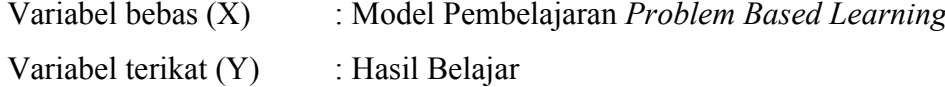

#### **3.2 Definisi Operasional Variabel**

#### **3.2.1 Model Pembelajaran** *Problem Based Learning*

 Model pembelajaran *problem based learning* digunakan untuk membantu peserta didik SMA Negeri 5 Palembang untuk mencari atau menentukan sumbersumber pengetahuan yang relevan. Model ini diterapkan pada kelas eksperimen yaitu kelas XI IPS 3 SMA Negeri 5 Palembang. Pembelajaran berbasis masalah memberikan tantangan kepada peserta didik SMA Negeri 5 Palembang untuk belajar sendiri. Dalam hal ini peserta didik SMA Negeri 5 Palembang diajak untuk membentuk suatu pengetahuan dengan bimbingan atau arahan guru. Dalam kegiatan ini, membentuk kelompok kecil yang bertanggungjawab menjelaskan materi pembelajaran, terdiri dari 4 kelompok. Kelompok 1 sebagai penanya, kelompok 2 sebagai pendukung, kelompok 3 sebagai penentang dan kelompok 4 sebagai pemberi contoh.

 Peneliti menyampaikan materi kemudian peserta didik berdiskusi berdasarkan kelompok masing-masing. Setiap kelompok menanggapi materi APBN yang telah disampaikan peneliti. Manfaat dari penerapan model pembelajaran *problem based learning* akan terlihat dengan di perolehnya partisipasi aktif peserta didik SMA Negeri 5 Palembang selama proses pembelajaran berlangsung.

#### **3.2.2 Hasil belajar**

 Hasil belajar peserta didik adalah nilai yang diperoleh peserta didik kelas XI IPS di SMA Negeri 5 Palembang semester genap tahun pelajaran 2018/2019 pada mata pelajaran ekonomi melalui *pre test* dan *post test*.

## **3.3 Populasi dan Sampel**

#### **3.3.1 Populasi**

Populasi dalam penelitian ini adalah seluruh kelas XI IPS SMA Negeri 5 Palembang dengan rincian

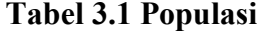

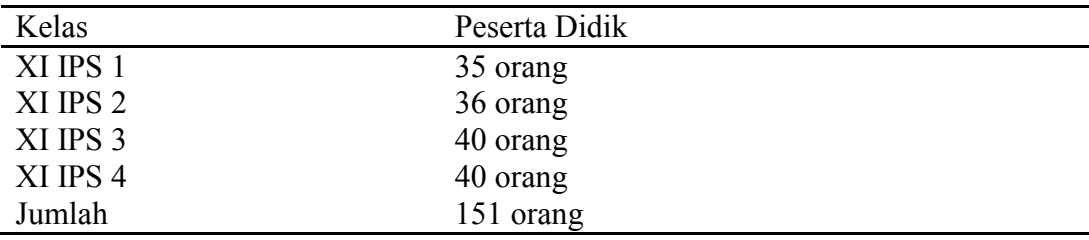

(Sumber : Tata Usaha SMA Negeri 5 Palembang Tahun Pelajaran 2018/2019)

## **3.3.2 Sampel**

 Teknik pengambilan sampel yang dipakai dalam penelitian ini adalah *cluster random sampling*. Teknik *cluster random sampling* adalah teknik pengambilan anggota sampel dari populasi secara acak.

Adapun langkah-langkah pengambilan sampel adalah sebagai berikut:

- 1. Mengambil sampel secara acak dengan mengundi seluruh kelas XI IPS
- 2. Setelah diundi didapat dua kelas yaitu kelas XI IPS 3 dan XI IPS 1
- 3. Setelah melakukan langkah kedua, maka didapatlah kelas XI IPS 3 sebagai kelas eksperimen dan kelas XI IPS 1 sebagai kelas kontrol.

Berdasarkan langkah-langkah penarikan sampel tersebut maka kelas yang terpilih yaitu kelas XI IPS 3 dan kelas XI IPS 1 sebagai sampel dalam penelitian.

**Tabel 3.2 Jumlah Sampel**

| Keterangan       | Kelas    | Jumlah   |
|------------------|----------|----------|
| Kelas eksperimen | XI IPS 3 | 40 orang |
| Kelas kontrol    | XI IPS 1 | 35 orang |

(Sumber : Tata Usaha SMA Negeri 5 Palembang Tahun Pelajaran 2018/2019)

## **3.4 Desain Penelitian**

 Penelitian ini adalah jenis penelitian eksperimen. Pada desain ini mempunyai kelas kontrol. Penelitian ini banyak digunakan dibidang ilmu pendidikan. Adapun desain penelitian yang digunakan pada penelitian ini tertera dalam tabel berikut:

## **Tabel 3.3 Desain Penelitian**

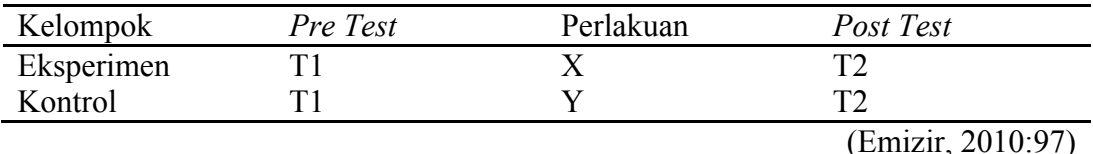

Keterangan :

- X : Pembelajaran pada kelas eksperimen dengan menggunakan model *problem based learning*
- Y : Pembelajaran pada kelas kontrol dengan menggunakan model diskusi
- T1 : Hasil *pre test* kelas eksperimen dan kontrol
- T2 : Hasil *post test* kelas eksperimen dan kontrol

# **3.5 Rancangan Penelitian**

- 1. Memillih kelas XI IPS 3 sebagai sampel yang menggunakan teknik *cluster random sampling*
- 2. Menentukan materi ajar yaitu APBN
- 3. Membuat rancangan pembelajaran
- 4. Melakukan *pre test* untuk mendapatkan hasil belajar peserta didik sebelum diterapkan model pembelajaran *problem based learning*
- 5. Melaksanakan kegiatan pembelajaran dengan memberikan perlakuan berupa penerapan model pembelajaran *problem based learning*
- 6. Melakukan *post test* untuk mendapatkan hasil belajar peserta didik setelah diterapkan model pembelajaran *problem based learning*
- 7. Kemudian dilakukan uji statistik untuk melihat pengaruh penerapan model pembelajaran *problem based learning* terhadap hasil belajar peserta didik pada mata pelajaran ekonomi

#### **3.6 Teknik Pengumpulan Data**

 Teknik pengumpulan data penelitian ini menggunakan dua metode yaitu tes dan observasi.

#### **3.6.1 Tes**

Tes digunakan untuk memperoleh data tentang hasil belajar peserta didik adalah pilihan ganda yang akan diberikan pada sebelum penerapan pembelajaran *(pre test)* dan setelah penerapan pembelajaran (*post test*). Sebelum instrumen tes digunakan terlebih dahulu dilakukan pengujian validitas dan reliabilitas.

#### **3.6.1.1 Uji Validitas Tes**

 Validitas adalah suatu ukuran yang menunjukkan tingkat-tingkat kevalidan atau kesahihan instrumen. Arikunto (2006:168) suatu instrumen yang valid atau sahih memiliki validitas tinggi. Sebaliknya, instrumen yang kurang valid berarti memiliki validitas rendah. Untuk menguji validitas tes digunakan rumus *korelasi product moment* :

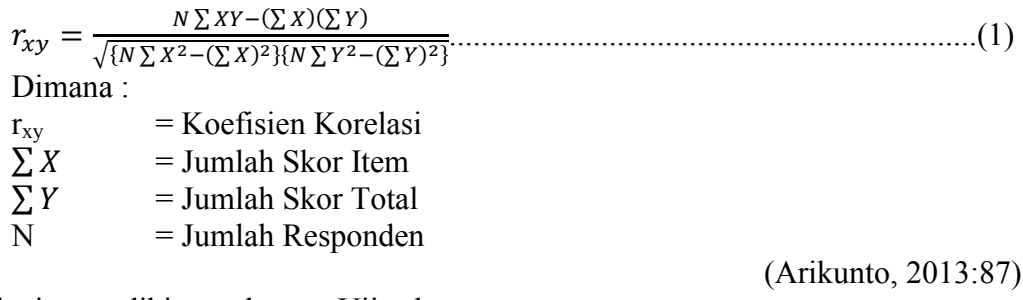

Selanjutnya dihitung dengan Uji-t dengan rumus :

t <sup>=</sup> √ √.......................................................................................................(2)

Distribusi (Tabel t) untuk  $\alpha = 0.05$  dan derajat kebebasan (dk= n-2).

Kriteria pengujian jika harga rhitung  $\geq$  rtabel dengan taraf signifikan 0,05 maka alat tersebut valid, begitu pula sebaliknya jika harga rhitung < rtabel maka alat ukur tersebut tidak valid.

| No. | Koefisien | $T_{\rm hitung}$ | $T_{\small{table}}$ | Interpretasi       | Keterangan        |
|-----|-----------|------------------|---------------------|--------------------|-------------------|
|     | Korelasi  |                  |                     |                    |                   |
| 1.  | 0,29      | 1,56             | 1,70                | <b>Tidak Valid</b> | Tidak Dipakai     |
| 2.  | 0,64      | 4,50             | 1,70                | Valid              | Dipakai           |
| 3.  | 0,44      | 2,58             | 1,70                | Valid              | Dipakai           |
| 4.  | 0,47      | 2,79             | 1,70                | Valid              | Dipakai           |
| 5.  | 0,65      | 4,50             | 1,70                | Valid              | Dipakai           |
| 6.  | 0,55      | 3,50             | 1,70                | Valid              | Dipakai           |
| 7.  | 0,05      | 0,22             | 1,70                | Tidak Valid        | Tidak Dipakai     |
| 8.  | 0,69      | 4,95             | 1,70                | Valid              | Dipakai           |
| 9.  | 0,65      | 4,51             | 1,70                | Valid              | Dipakai           |
| 10. | 0,66      | 4,59             | 1,70                | Valid              | Dipakai           |
| 11. | 0,04      | 0,20             | 1,70                | <b>Tidak Valid</b> | Tidak Dipakai     |
| 12. | 0,75      | 5,99             | 1,70                | Valid              | Dipakai           |
| 13. | 0,73      | 5,58             | 1,70                | Valid              | Dipakai           |
| 14. | 0,60      | 3,95             | 1,70                | Valid              | Dipakai           |
| 15. | 0,62      | 4,09             | 1,70                | Valid              | Dipakai           |
| 16. | 0,61      | 4,05             | 1,70                | Valid              | Dipakai           |
| 17. | 0,47      | 2,75             | 1,70                | Valid              | Dipakai           |
| 18. | 0,27      | 1,44             | 1,70                | <b>Tidak Valid</b> | Tidak Dipakai     |
| 19. | 0,61      | 4,05             | 1,70                | Valid              | Dipakai           |
| 20. | 0,48      | 2,89             | 1,70                | Valid              | Dipakai           |
| 21. | 0,35      | 4,17             | 1,70                | Valid              | Dipakai           |
| 22. | 0,35      | 1,94             | 1,70                | Valid              | Dipakai           |
| 23. | 0,76      | 6,14             | 1,70                | Valid              | Dipakai           |
| 24. | 0,48      | 2,89             | 1,70                | Valid              | Dipakai           |
| 25. | 0,48      | 2,87             | 1,70                | Valid              | Dipakai           |
| 26. | 0,68      | 4,89             | 1,70                | Valid              | Dipakai           |
| 27. | 0,05      | 0,24             | 1,70                | Tidak Valid        | Tidak Dipakai     |
| 28. | 0,78      | 6,42             | 1,70                | Valid              | Dipakai           |
| 29. | 0,34      | 1,91             | 1,70                | Valid              | Dipakai           |
| 30. | 0,37      | 2,09             | 1,70                | Valid<br>1.1.1     | Dipakai<br>1.0010 |

**Tabel 3.4 Hasil Uji Validitas Instrumen tes**

(Sumber : Data Penelitian, diolah April 2019)

 Berdasarkan tabel di atas 25 valid dan 5 tidak valid, validasi instrumen yang digunakan sebagai alat pengumpul data adalah item yang valid, sehingga instrumen tes yang digunakan sebagai alat pengumpul data berjumlah 25 item.

#### **3.6.1.2 Uji Reliabilitas Tes**

 Reliabilitas tes adalah instrumen yang apabila digunakan beberapa kali untuk mengukur objek yang sama, akan menghasilkan data yang sama (Sugiyono, 2011:173). Untuk menghitung nilai reliabilitas menggunakan metode belah dua z (*split half method*) dengan rumus *spearman brown* dengan model gasal genap.

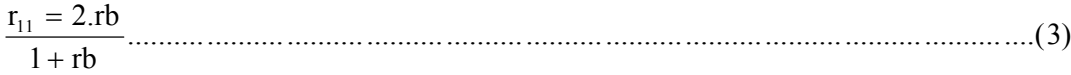

(Riduwan, 2013:104)

Keterangan :  $r_{11}$  = Koefisien Reliabilitas Tes rb = *Korelasi Product Moment*

Kriteria pengujian jika harga rhitung  $\geq$  rtabel dengan taraf signifikan 0,05 maka alat tersebut reliabel, begitu pula sebaliknya jika harga rhitung < rtabel maka alat ukur tersebut tidak reliabel.

#### **Tabel 3.5 Hasil Pengukuran Reliabilitas Soal Tes**

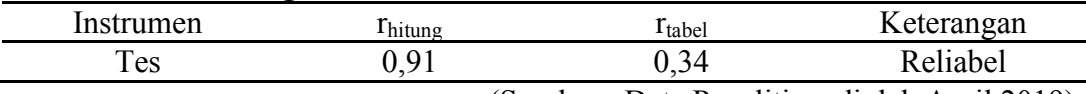

(Sumber : Data Penelitian, diolah April 2019)

# **3.6.2 Observasi**

 Pada penelitian ini observasi dilakukan untuk melihat kesesuaian pelaksanaan dalam menerapkan langkah-langkah model pembelajaran *problem based learning* oleh peneliti. Observasi dilakukan oleh guru mata pelajaran ekonomi.

# **3.7 Teknik Analisis Data**

# **3.7.1 Teknik Analisis Data Tes**

Analisis data tes hasil belajar diperoleh dari hasil *post test* untuk mengetahui kategori hasil belajar peserta didik. *Post test* dilakukan setelah perlakuan dengan menggunakan model pembelajaran *problem based learning*.

Tes diwujudkan dengan rentang angka 0-100, sebelum dilakukan tes terlebih dahulu melakukan pengukuran validitas dan reliabilitas instrumen, agar instrumen menjadi alat ukur yang baik, maka perlu dilakukan :

- a. Membuat kisi-kisi soal tes sesuai dengan indikator yang akan dicapai
- b. Menyusun soal tes dengan kisi-kisi yang telah dibuat
- c. Menguji cobakan soal-soal tes di kelas lain yang sederajat yang memiliki kesamaan atau kesetaraan dengan subjek penelitian

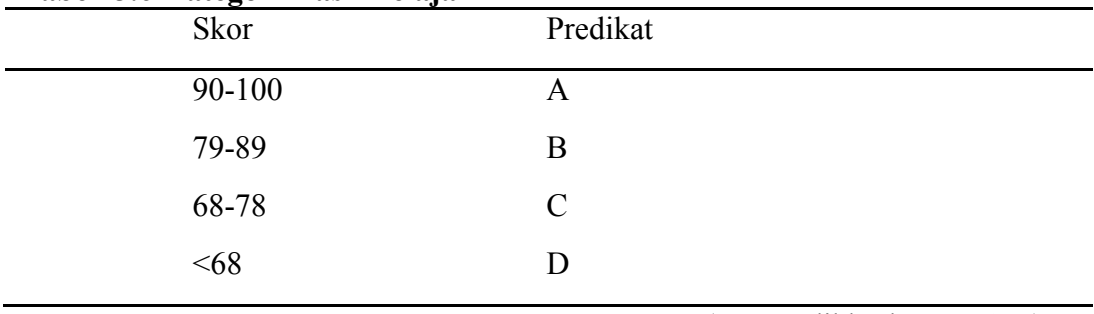

# **Tabel 3.6 Kategori Hasil Belajar**

(Kemendikbud, 2013:131)

# **3.7.2 Teknik Analisis Data Observasi**

 Observasi dilakukan untuk melihat aktivitas yang dilakukan oleh peneliti berdasarkan sintaks model pembelajaran *problem based learning.* Observasi dilakukan oleh guru mata pelajaran ekonomi. Observer memberikan tanda  $(\sqrt{)}$ pada kolom pilihan kategori nilai berdasarkan aktivitas yang dilakukan peneliti.

- Menghitung rata-rata yang diperoleh dari rata-rata indikator yang diobservasi dengan rumus :

 100.........................................................................................................(4) *SM <sup>S</sup> NA*

Keterangan :

NA : Nilai Akhir S : Skor Rata-rata SM : Skor Maksimum 100 : Bilangan Tetap (Konstan)

(Sudjana, 2010:133)

Setelah diberi skor, maka diberikan kriteria untuk penilaian peneliti :

| Tubel of Transport Hubit Observasi<br>Skor $(\% )$ | Interpretasi  |
|----------------------------------------------------|---------------|
| 85-100                                             | Sangat Baik   |
| 69-84                                              | Baik          |
| 53-68                                              | Cukup         |
| $37 - 52$                                          | Kurang        |
| $<$ 36                                             | Sangat Kurang |

**Tabel 3.7 Kategori Hasil Observasi**

(Purwanto, 2009:102)

# **3.8 Uji Prasyarat**

# **3.8.1. Uji Normalitas Data**

 Uji normalitas digunakan untuk mengetahui apakah data yang akan diolah telah diperoleh terdistribusi normal atau tidak, sebab uji statistik parametris baru bisa digunakan apabila data terdistribusi normal. Uji normalitas data pada penelitian ini menggunakan *chi kuadrat*.

Langkah – langkah yang perlu dilakukan adalah :

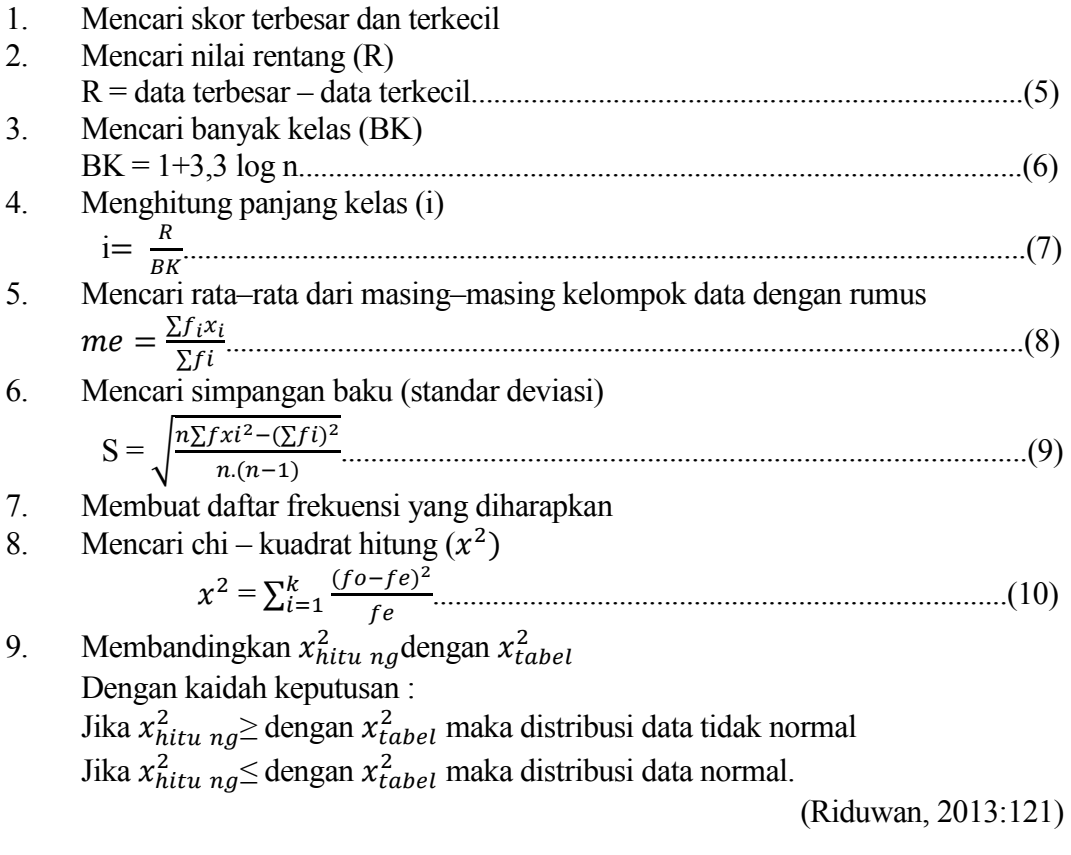

# **3.8.2.Uji Homogenitas**

 Uji homogenitas dapat dilakukan apabila peneliti akan membuat generalisasi hasil penelitian, dimana data penelitiannya diambil dari kelompok-kelompok yang terpisah ruang berasal dari satu populasi. Langkah-langkah menghitung homogenitas data adalah sebagai berikut :

Menghitung Standar Deviasi dengan rumus :

$$
S = \sqrt{\frac{\sum Fi(Xi-x)2}{(n-1)}}
$$
.........(11)

a. Menghitung Varians Gabungan

S = ∑() ∑() ................................................................................................(12)

b.Menghitung harga satuan Barlett

B = (log *s* 2 ) ∑(*n* – 1)...................................................................................(13)

c. Uji Barlett menggunakan statistik Chi Kuadrat

$$
X^{2} (in^{10}) [B - \sum (n-1) (logs^{2})] \dots (14)
$$

Untuk menghitung  $S^2$ , B dan  $X^2$  dapat menggunakan tabel persiapan sebagai berikut :

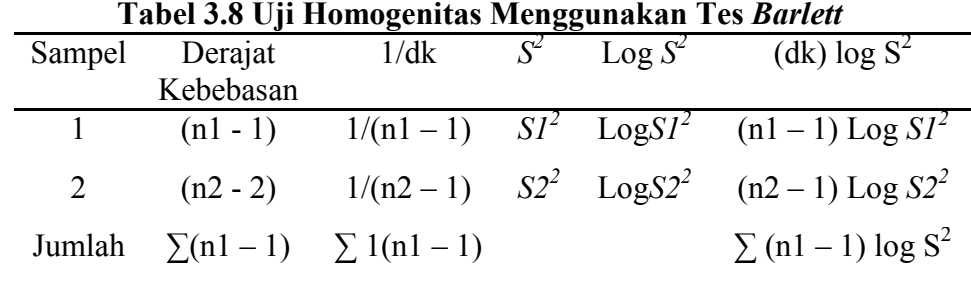

(Sudjana, 2012:263)

Dalam sampel penelitian ini digunakan taraf nyata =  $0.05$  dan dk = k-1 dan peluang (1-∞) kedua sampel dinyatakan berasal dari populasi yang homogen apabila,  $X^2$  hitung  $\lt X^2$  tabel.

#### **3.8.3 Regresi Sederhana**

 Analisis regresi sederhana adalah hubungan secara linear antara satu variabel bebas (X) dengan variabel terikat (Y). Analisis ini untuk mengetahui arah hubungan antara variabel bebas (X) dengan variabel terikat (Y) apakah positif atau negatif dan untuk memprediksi nilai dari variabel bebas (X) apabila nilai variabel terikat (Y) mengalami kenaikan atau penurunan. Langkah-langkah menghitung regresi sederhana sebagai berikut:

- 1. Membuat  $H_a$  dan  $H_0$  dalam bentuk kalimat.
- 2. Membuat  $H_a$  dan  $H_0$  dalam bentuk statistik.
- 3. Membuat tabel penolong untuk menghitung angka statistik.
- 4. Masukkan angka-angka statistik dari tabel penolong dengan rumus.  $\alpha = \frac{\sum Y - b \cdot \sum X}{\sum Y - b \cdot \sum X}$  ...............................................................................................(15) b=.∑ .∑ .∑ .∑(∑)² .........................................................................................(16) 5. Mencari jumlah Kuadrat Regresi (J $K_{Reg[a]}$ ) dengan rumus: *JK* Reg[a] = (∑)*²* .........................................................................................(17) 6. Mencari jumlah Kuadrat Regresi (J $K_{Reg [b|a]}$ ) dengan rumus: *JK*Reg [b|a]= b. {∑XY− (∑ ).(∑) .................................................................(18) 7. Mencari jumlah Kuadrat Residu (JK<sub>Res</sub>) dengan rumus: *JK*Res= ∑Y2 – *JK*Reg[b|a] – *JK*Reg [α]...........................................................(19) 8. Mencari Rata-rata jumlah Kuadrat Regresi ( $RJK_{Reg[a]}$ ) dengan rumus : *RJK*Reg[α] = *JK*Reg[α]..................................................................................(20) 9. Mencari Rata-rata jumlah Kuadrat Regresi ( $\text{RJK}_{\text{Reg (bla)}}$ ) dengan rumus : *RJK*Reg [b|α] = *Jk*Reg [b|α] ]............................................................................(21) 10. Mencari Rata-rata jumlah Kuadrat Residu ( $RJK_{Res}$ ) dengan rumus :  $RJK_{\text{Res}} =$  $JK$ Res .......................................................................................(22) 11. Menguji Siginifikan dengan rumus : Fhitung = [|α] ...................................................................................(23) Kaidah penguji signifikan : Jika Fhitung  $\geq$  F<sub>tabel</sub>, maka tolak H<sub>0</sub> artinya signifikan dan  $F_{\text{hitung}} \leq F_{\text{table}}$ , terima H<sub>0</sub> artinya tidak signifikan Dengan taraf signifikan :  $\alpha = 0.01$  atau  $\alpha = 0.05$ Carilah nilai F tabel menggunakan Tabel F dengan rumus :  $F_{\text{table}} = F_{\{(1-\alpha)\}}$  (dk Reg [b|a], (dk Res) Membuat kesimpulan.

(Riduwan, 2015: 147-149)

#### **3.9 Uji Hipotesis**

#### **3.9.1 Korelasi Pearson Product Moment**

 Korelasi pearson product moment yaitu kegunaannya untuk mengetahui derajat hubungan antara variabel bebas (X) dengan variabel terikat (Y). Rumus yang digunakan dalam korelasi pearson product moment yaitu sebagai berikut :

rxy= (∑ )(∑ ).(∑) {.∑*²*(∑)*²*}.{.∑(∑)*²*} ….............................................................(24)

Korelasi pearson product moment dilambangkan (r) dengan ketentuan nilai r tidak lebih dari harga (-1 ≤  $r$  ≤ +1). Apabila nilai r = -1 artinya korelasinya negative sempurna :  $r = 0$  artinya tidak ada korelasi dan  $r = 1$  berarti korelasinya sangat kuat. Sedangkan arti harga r akan dikonsultasikan dengan tabel interprestasi nilai r sebagai berikut :

| Interval Koefisien | Tingkat Hubungan       |
|--------------------|------------------------|
| $0,80 - 1,000$     | Sangat Kuat            |
| $0,60 - 0,799$     | Kuat                   |
| $0,40-0,599$       | Cukup Kuat             |
| $0,20-0,399$       | Rendah                 |
| $0,00-0,199$       | Sangat Rendah          |
|                    | $(Didtriv - 2015.120)$ |

**Tabel 3.9 Interprestasi Koefisien Korelasi Nilai r :**

(Riduwan, 2015:138)

## **3.9.2 Koefisien Diterminan**

 Selanjutnya untuk menyatakan besar kecilnya sumbangan variabel bebas (X) terhadap variabel terikat (Y) dapat ditentukan dengan rumus koefisien diterminan sebagai berikut :

KP = r2 x 100% ...................................................................................................(25)

Dimana  $\cdot$  KP = nilai koefisien diterminan

 $r =$ nilai koefisien korelasi

(Riduwan, 2015:139)

#### **3.9.3 Uji-t**

 Pengujian selanjutnya untuk melihat signifikansi koefisien korelasi variabel X terhadap Y, maka dilakukan uji-t dengan rumus :

$$
t = \frac{x_1 - x_2}{\sqrt{\frac{s_1^2}{n_1} + \frac{s_2^2}{n_2} - 2r\left(\frac{s_1}{\sqrt{n_1}}\right)\left(\frac{s_2}{\sqrt{n_2}}\right)}}\tag{26}
$$

(Riduwan, 2015:140)

Selanjutnya t<sub>hitung</sub> dibandingkan dengan t<sub>tabel</sub>. Untuk taraf signifikansi  $\alpha = 0.05$  dan  $dk = n - 1$  Jika $t_{hitu}$  ng  $\geq t_{table}$  maka H<sub>0</sub> ditolak dan H<sub>a</sub> diterima, sebaliknya jika $t_{\rm hitung} < t_{\rm tablel}$ maka $H_0$  diterima dan $H_a$  ditolak

Keterangan :

- H0 : Tidak ada pengaruh model pembelajaran *problem based learning* terhadap hasil belajar peserta didik pada mata pelajaran ekonomi di SMA Negeri 5 Palembang
- Ha : Ada pengaruh model pembelajaran *problem based learning* terhadap hasil belajar peserta didik pada mata pelajaran ekonomi di SMA Negeri 5 Palembang